# Package 'mslp'

May 9, 2024

<span id="page-0-0"></span>Type Package

Title Predict synthetic lethal partners of tumour mutations

Version 1.6.0

Description An integrated pipeline to predict the potential synthetic lethality partners (SLPs) of tumour mutations,

based on gene expression, mutation profiling and cell line genetic screens data. It has builtdin support for data from cBioPortal.

The primary SLPs correlating with muations in WT and compensating for the loss of function of mutations are predicted by random forest based

methods (GENIE3) and Rank Products, respectively. Genetic screens are em-

ployed to identfy consensus SLPs leads to reduced cell viability when perturbed.

License GPL-3

Encoding UTF-8

LazyData false

RoxygenNote 7.2.3

**Depends** R  $(>= 4.2.0)$ 

Imports data.table (>= 1.13.0), doRNG, fmsb, foreach, magrittr, org.Hs.eg.db, pROC, randomForest, RankProd, stats, utils

Suggests BiocStyle, doFuture, future, knitr, rmarkdown, roxygen2, tinytest

VignetteBuilder knitr

biocViews Pharmacogenetics, Pharmacogenomics

git\_url https://git.bioconductor.org/packages/mslp

git\_branch RELEASE\_3\_19

git\_last\_commit 23e640d

git\_last\_commit\_date 2024-04-30

Repository Bioconductor 3.19

Date/Publication 2024-05-08

Author Chunxuan Shao [aut, cre]

Maintainer Chunxuan Shao <chunxuan@outlook.com>

## <span id="page-1-0"></span>**Contents**

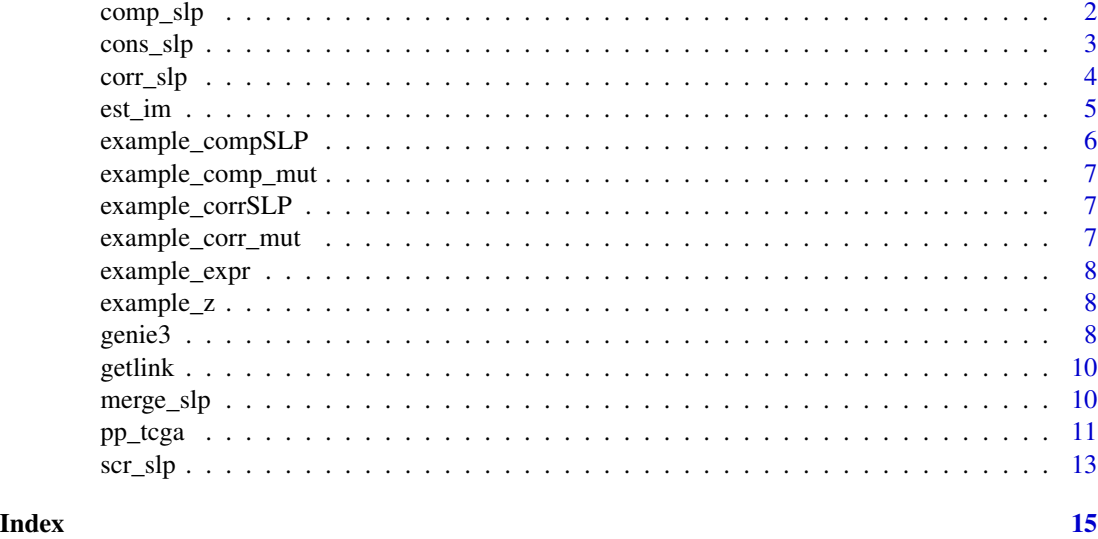

<span id="page-1-1"></span>comp\_slp *Identify SLPs via compensation*

#### Description

Identify SLPs compensating for the loss of function of mutations. The up-regulated SLPs are selected via the rank prodcuts algorithm, with option calculateProduct = FALSE for a robust results and capacity on large datasets.

#### Usage

```
comp_slp(
  zscore_data,
  mut_data,
  mutgene = NULL,
  positive_perc = 0.5,
  p_{th}resh = 0.01,
  ...
\mathcal{L}
```
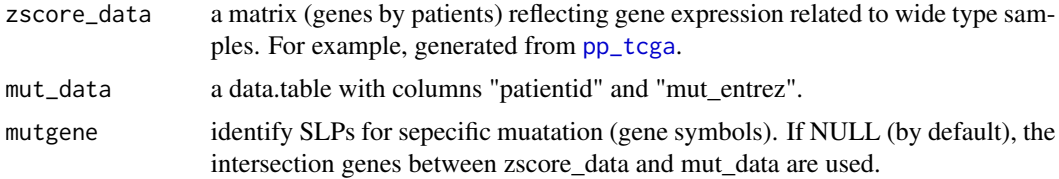

<span id="page-2-0"></span>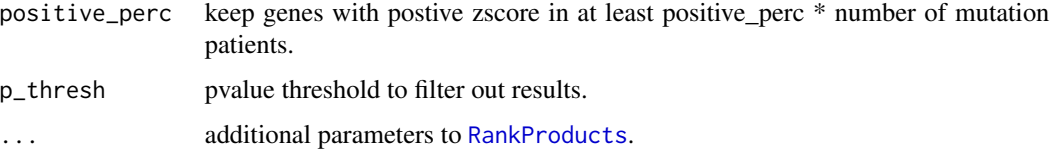

#### Value

A data.table with predicted SLPs.

mut entrez Entrez ids of mutations.

mut\_symbol Gene symbols of mutations.

slp\_entrez Entrez ids of SLPs.

slp\_symbol Gene symbols of SLPs.

pvalue p\_value from [RankProducts](#page-0-0).

fdr "BH" adjusted pvalue via p. adjust.

#### Examples

```
#- Toy examples, see vignette for more.
#- Add the parallel backend.
require(future)
require(doFuture)
plan(multisession, workers = 2)
data("example_z")
data("example_comp_mut")
res <- comp_slp(example_z, example_comp_mut)
plan(sequential)
```
cons\_slp *Identify consensus SLPs*

#### Description

Identify consensus SLPs based on Cohen's Kappa or hypergeometric test.

#### Usage

cons\_slp(screen\_slp, tumour\_slp)

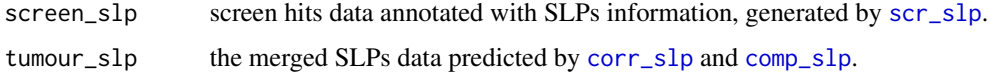

#### <span id="page-3-0"></span>Details

Consensus SLPs are enriched screen hits that are SLPs of same mutations in different cell lines. For each common mutation, the SLPs predicted from human tumour data are used as the total sets. We used either Cohen's Kappa coefficient on a confusion matrix, or Hypergeometric test, to test the signficance of overlapping of screen hits.

#### Value

A data.table.

mut entrez Entrez ids of mutations. mut\_symbol Gene symbols of mutations. cons slp\_entrez Entrez ids of consensus SLPs. cons\_slp\_symbol Gene symbols of Consensus SLPs. cell\_1, cell\_2 From which pair of cell lines the consensus SLPs predicted. judgement Judgement based on Cohen's Kappa. kappa\_value Cohen's Kappa coefficient pvalue pvalue for Cohen's Kappa coefficient. fdr "BH" adjusted pvalue via p. adjust.

#### References

Landis JR, Koch GG (1977) The measurement of observer agreement for categorical data. Biometrics, 33: 159-174.

#### **Examples**

#- See the examples in the vignette. if (FALSE) k\_res <- cons\_slp(scr\_res, merged\_res)

<span id="page-3-1"></span>corr\_slp *Identify SLPs via correlation*

#### **Description**

Identify SLPs of mutations based on co-expression. GENIE3 is employed to find genes highly correlated with mutations in wide type patients.

#### Usage

```
corr_slp(
  expr_data,
  mut_data,
  mutgene = NULL,
  im_{th}rhresh = 0.001,
  topgene = 2000,
  ...
)
```
#### <span id="page-4-0"></span>est\_im 5

#### Arguments

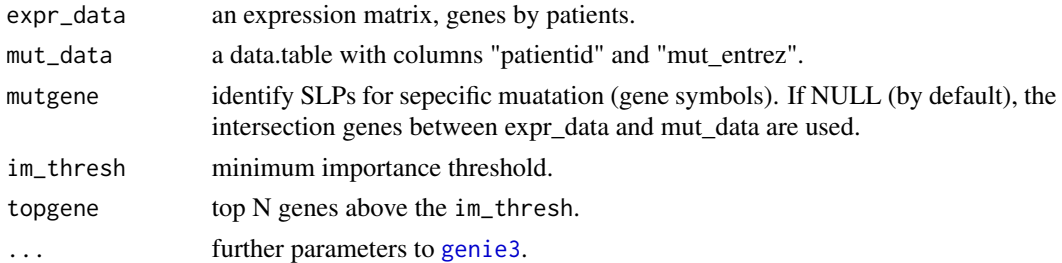

#### Value

A data.table with predicted SLPs.

mut\_entrez Entrez ids of mutations.

mut\_symbol Gene symbols of mutations.

slp\_entrez Entrez ids of SLPs.

slp\_symbol Gene symbols of SLPs.

fdr "BH" adjusted pvalue via p. adjust.

im The importance value returned by [genie3](#page-7-1).

#### Examples

```
#- Toy examples, see vignette for more.
require(future)
require(doFuture)
plan(multisession, workers = 2)
data("example_expr")
data("example_corr_mut")
res <- corr_slp(example_expr, example_corr_mut)
plan(sequential)
```
est\_im *Estimate the importance threshold for GENIE3*

#### Description

Estimate the importance threshold based on repetition GENIE3 results via ROC.

#### Usage

est\_im(permu\_data, fdr\_thresh = 0.001)

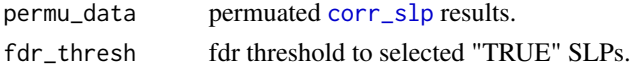

#### <span id="page-5-0"></span>Details

We first generate a SLPs by repetition matrix from repetition GENIE3 results. SLPs with high im value in repetitions are selected and condsidered as "TRUE" SLPs via the rank product algorithm. Then for each repetion, we perform receiver operating characteristic curve analysis and select an optimal threshold by "youden" approach. The optimal thresholds are averaged to get the final threshold.

#### Value

A data.table with mut\_entrez (mutation entrez\_id) and roc\_thresh (estimated im threshold).

#### Examples

```
#- Toy examples.
require(future)
require(doFuture)
plan(multisession, workers = 2)
data(example_expr)
data(example_corr_mut)
mutgene <- sample(intersect(example_corr_mut$mut_entrez, rownames(example_expr)), 2)
nperm <- 5
res <- lapply(seq_len(nperm), function(x) corr_slp(example_expr,
                     example_corr_mut, mutgene = mutgene))
roc_thresh <- est_im(res)
plan(sequential)
```
example\_compSLP *SLPs predicted by comp\_slp*

#### Description

SLPs predicted by comp\_slp

#### Usage

```
data(example_compSLP)
```
#### Format

A data.table.

<span id="page-6-0"></span>example\_comp\_mut *Patients mutations to be use in the comp\_slp*

#### Description

Mutations and related TCGA ids.

#### Usage

data(example\_comp\_mut)

#### Format

A data.table.

example\_corrSLP *SLPs predicted by corr\_slp*

### Description

SLPs predicted by corr\_slp

### Usage

data(example\_corrSLP)

#### Format

A data.table.

example\_corr\_mut *Patients mutations to be use in the corr\_slp*

#### Description

Mutations and related TCGA ids.

#### Usage

```
data(example_corr_mut)
```
#### Format

A data.table.

<span id="page-7-0"></span>

#### Description

Expresion matrix, genes by samples.

#### Usage

data(example\_expr)

#### Format

A matrix.

example\_z *Expression data to be used in corr\_slp*

#### Description

Z score matrix, genes by samples.

#### Usage

```
data(example_z)
```
#### Format

A matrix.

<span id="page-7-1"></span>genie3 *Run GENIE3*

#### Description

Calculate the weight matrix between genes via randomForest, modified from original codes by Huynh-Thu, V.A.

#### genie3 9

#### Usage

```
genie3(
  expr.matrix,
  ngene = NULL,
  K = "sqrt",nb.trees = 1000,
  input.idx = NULL,importance.measure = "IncNodePurity",
  trace = FALSE,...
\lambda
```
#### Arguments

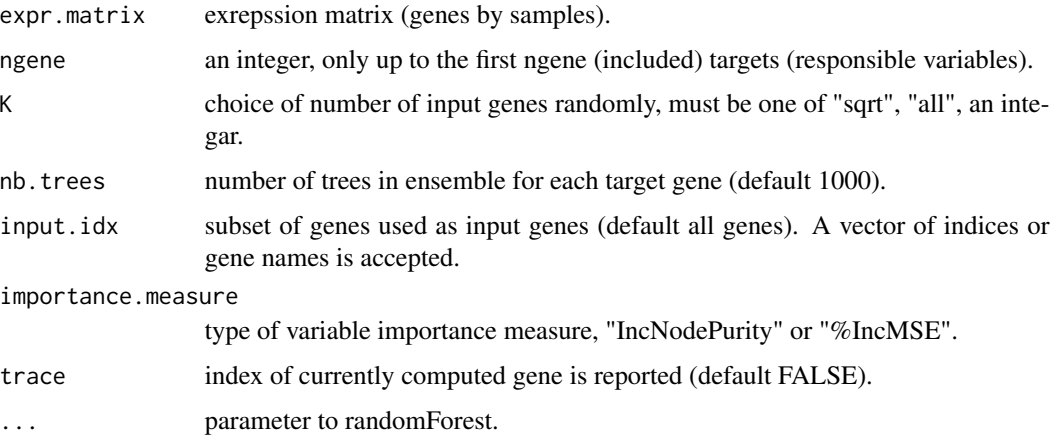

#### Value

A weighted adjacency matrix of inferred network, element w\_ij (row i, column j) gives the importance of the link from regulatory gene i to target gene j.

#### References

Huynh-Thu, V.A., Irrthum, A., Wehenkel, L., and Geurts, P. (2010). Inferring Regulatory Networks from Expression Data Using Tree-Based Methods. PLoS ONE 5, e12776.

#### Examples

```
#- Toy examples.
mtx < - matrix(sample(1000, 100), nrow = 5)
mtx < - rbind(mtx[1, ] * 2 + rnorm(20), mtx)
colnames(mtx) <- paste0("s_", seq_len(ncol(mtx)))
rownames(mtx) <- paste0("g_", seq_len(nrow(mtx)))
res <- genie3(mtx, nb.trees = 100)
```
<span id="page-9-0"></span>

#### Description

Take genie3 output and sort the links.

#### Usage

```
getlink(weight.matrix, report.max = NULL)
```
#### Arguments

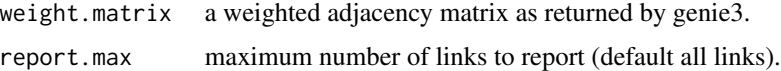

#### Value

A data.table of links with columns "from.gene", "to.gene", "im".

#### Examples

```
mtx < - matrix(sample(1000, 100), nrow = 5)
mtx < - rbind(mtx[1, ] * 2 + rnorm(20), mtx)
colnames(mtx) <- paste0("s_", seq_len(ncol(mtx)))
rownames(mtx) <- paste0("g_", seq_len(nrow(mtx)))
res <- genie3(mtx, nb.trees = 10)
res_link <- getlink(res)
```
merge\_slp *Merge SLPs*

#### Description

Merge predcted SLPs from comp\_slp and corr\_slp.

#### Usage

merge\_slp(comp\_data, corr\_data)

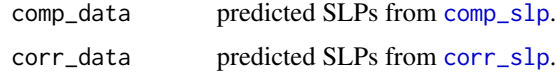

<span id="page-10-0"></span>pp\_tcga 11

#### Value

A data.table.

mut\_entrez Entrez ids of mutations. mut\_symbol Gene symbols of mutations. slp\_entrez Entrez ids of SLPs. slp\_symbol Gene symbols of SLPs. pvalue p\_value from [RankProducts](#page-0-0). fdr "BH" adjusted pvalue via p. adjust. im The importance value returned by [genie3](#page-7-1). dualhit Whether the slp is identified by [corr\\_slp](#page-3-1) and [comp\\_slp](#page-1-1).

#### Examples

```
data("example_z")
data("example_comp_mut")
comp_res <- comp_slp(example_z, example_comp_mut)
data("example_expr")
data("example_corr_mut")
corr_res <- corr_slp(example_expr, example_corr_mut)
res <- merge_slp(comp_res, corr_res)
```
<span id="page-10-1"></span>pp\_tcga *Process tumour genomic data*

#### Description

Preprocess mutation, cna, expression and zscore datsets in TCGA PanCancer Atlas by cBioPortal.

#### Usage

```
pp_tcga(
 p_mut,
 p_cna,
 p_exprs,
 p_score,
  freq_{thresh} = 0.02,
  expr_tthresh = 10,
  hypermut_thresh = 300
)
```
#### Arguments

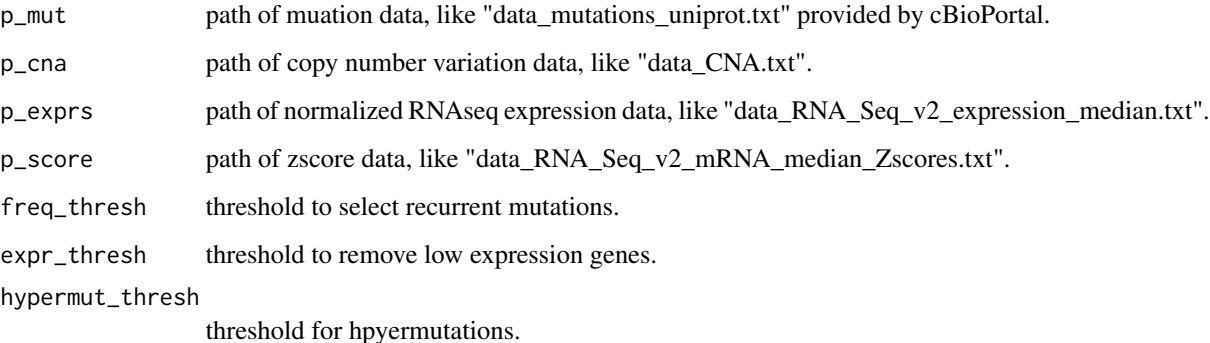

#### Details

It is designed to process the TCGA data provided by cBioPortal. In mutation data, "Missense\_Mutation", "Nonsense\_Mutation", "Frame\_Shift\_Del", "Frame\_Shift\_Ins", "In\_Frame\_Del", "In\_Frame\_Ins", "Nonstop\_Mutation" are selected for the downstream analysis, In CNA data, genes with GISTIC value equal to -2 are used. Patients with hypermutations are removed. Low expression genes, or genes that are not detected in any patient are filtered out.

#### Value

Return a list of mut\_data, expr\_data and zscore\_data, while expr\_data and zscore\_data are matrix (entrez\_id by patients), mut\_data is a data.table with two columns of "patientid" and "mut\_entrez".

#### References

Cerami et al. The cBio Cancer Genomics Portal: An Open Platform for Exploring Multidimensional Cancer Genomics Data. Cancer Discovery. May 2012 2; 401. Gao et al. Integrative analysis of complex cancer genomics and clinical profiles using the cBioPortal. Sci. Signal. 6, pl1 (2013).

#### Examples

```
#- See vignette for more details.
if (FALSE) {
P_mut <- "data_mutations_extended.txt"
P_cna <- "data_CNA.txt"
P_expr <- "data_RNA_Seq_v2_expression_median.txt"
P_z <- "data_RNA_Seq_v2_mRNA_median_Zscores.txt"
res <- pp_tcga(P_mut, P_cna, P_expr, P_z)
saveRDS(res$mut_data, "mut_data.rds")
saveRDS(res$expr_data, "expr_data.rds")
saveRDS(res$zscore_data, "zscore_data.rds")
}
```
<span id="page-12-1"></span><span id="page-12-0"></span>

#### Description

Identify whether screen hits are SLPs of mutations deteced in both patients and cell lines, based on predicted SLPs in [corr\\_slp](#page-3-1) and [comp\\_slp](#page-1-1).

#### Usage

scr\_slp(cell, screen\_data, cell\_mut, tumour\_slp)

#### Arguments

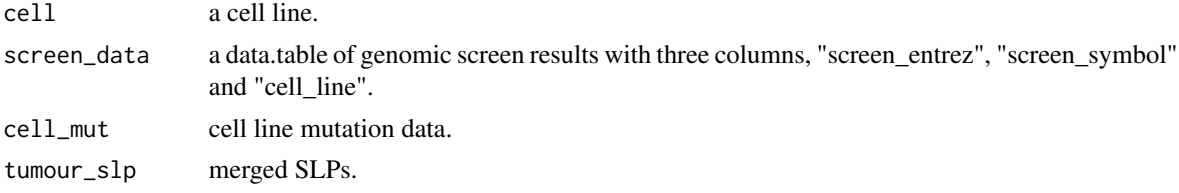

#### Value

A data.table.

cell line Name of cell lines.

screen\_entrez Entrez ids of hits.

screen\_symbol Gene symbols of hits.

mut\_entrez Entrez ids of mutations.

mut\_symbol Gene symbols of mutations.

is\_slp Whether the targeted gene is a SLP.

pvalue p\_value from [RankProducts](#page-0-0).

fdr "BH" adjusted pvalue via p. adjust.

im The importance value returned by [genie3](#page-7-1).

dualhit Whether the slp is identified by [corr\\_slp](#page-3-1) and [comp\\_slp](#page-1-1).

#### Examples

```
require(future)
require(doFuture)
plan(multisession, workers = 2)
library(magrittr)
library(data.table)
data(example_compSLP)
data(example_corrSLP)
merged_res <- merge_slp(example_compSLP, example_corrSLP)
```

```
#- Toy hits data.
screen_1 <- merged_res[, .(slp_entrez, slp_symbol)] %>%
   unique %>%
    [sample(nrow(.), round(.8 * nrow(.)))] %>%
    setnames(c(1, 2), c("screen_entrez", "screen_symbol")) %>%
    .[, cell_line := "cell_1"]
screen_2 <- merged_res[, .(slp_entrez, slp_symbol)] %>%
   unique %>%
    [sample(nrow(.), round(.8 * nrow(.)))] %>%
    setnames(c(1, 2), c("screen_entrez", "screen_symbol")) %>%
    .[, cell_line := "cell_2"]
screen_hit <- rbind(screen_1, screen_2)
#- Toy mutations data.
mut_1 <- merged_res[, .(mut_entrez)] %>%
   unique %>%
    [sample(nrow(.), round(.8 * nrow(.)))] %>%
    .[, cell_line := "cell_1"]
mut_2 <- merged_res[, .(mut_entrez)] %>%
   unique %>%
    .[sample(nrow(.), round(.8 * nrow(.)))] %>%
    .[, cell_line := "cell_2"]
mut_info <- rbind(mut_1, mut_2)
#- Hits that are identified as SLPs.
scr_res <- lapply(c("cell_1", "cell_2"), scr_slp, screen_hit, mut_info, merged_res)
scr_res[lengths(scr_res) == 0] <- NULL
scr_res <- rbindlist(scr_res)
plan(sequential)
```
# <span id="page-14-0"></span>Index

∗ datasets example\_comp\_mut, [7](#page-6-0) example\_compSLP, [6](#page-5-0) example\_corr\_mut, [7](#page-6-0) example\_corrSLP, [7](#page-6-0) example\_expr, [8](#page-7-0) example\_z, [8](#page-7-0) comp\_slp, [2,](#page-1-0) *[3](#page-2-0)*, *[10,](#page-9-0) [11](#page-10-0)*, *[13](#page-12-0)* cons\_slp, [3](#page-2-0) corr\_slp, *[3](#page-2-0)*, [4,](#page-3-0) *[5](#page-4-0)*, *[10,](#page-9-0) [11](#page-10-0)*, *[13](#page-12-0)* est\_im, [5](#page-4-0) example\_comp\_mut, [7](#page-6-0) example\_compSLP, [6](#page-5-0) example\_corr\_mut, [7](#page-6-0) example\_corrSLP, [7](#page-6-0) example\_expr, [8](#page-7-0) example\_z, [8](#page-7-0) genie3, *[5](#page-4-0)*, [8,](#page-7-0) *[11](#page-10-0)*, *[13](#page-12-0)* getlink, [10](#page-9-0) merge\_slp, [10](#page-9-0) p.adjust, *[3](#page-2-0)[–5](#page-4-0)*, *[11](#page-10-0)*, *[13](#page-12-0)* pp\_tcga, *[2](#page-1-0)*, [11](#page-10-0) RankProducts, *[3](#page-2-0)*, *[11](#page-10-0)*, *[13](#page-12-0)* scr\_slp, *[3](#page-2-0)*, [13](#page-12-0)